## **Ncftp - передача данных по сети**

Опубликовано muff в Вс, 2016-04-03 14:12

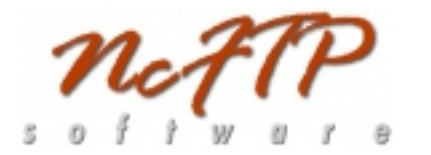

Понадобилось как-то забекапить раздел целиком. В моем частном случае, это раздел **/var**.

Конечно же, **[tar](http://muff.kiev.ua/content/tar-upravlenie-lentochnymi-arkhivami)** [1] нам в помощь. Однако, возникла такая проблема - архив раздела **/var** не поместился бы ни на один другой раздел:

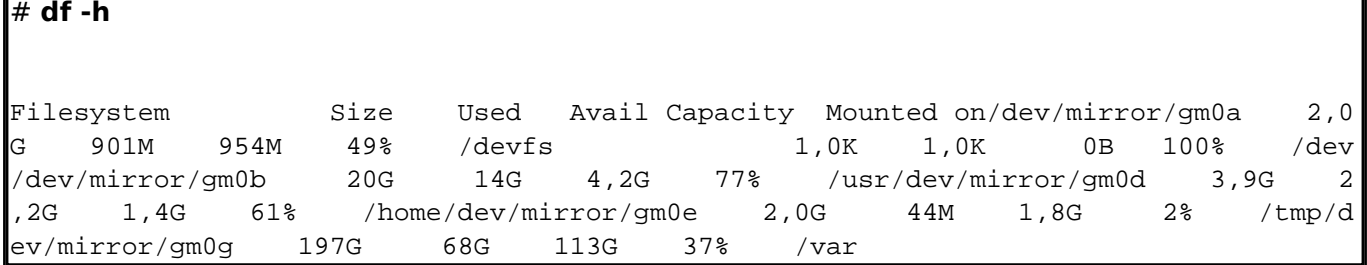

Можно было поэкспериментировать с опцией **--exclude**, исключив из ахива создаваемый файл бекапа и сохранять на этот же раздел. Однако, более логичным решением выступает архивация с одновременной отправкой на удаленный **FTP**-сервер.

Для этого воспользуемся возможностями утилиты **ncftp** (произносится как "**Nik-F-T-P**") консольного **FTP**-клиента, в составе которого имеется несколько приложений, реализующих работу протокола передачи данных **FTP**.

Выполним установку **ncftp** из системы портов:

# **cd /usr/ports/ftp/ncftp3 && make install clean && rehash**

После этого выполняем комманду архивации с одновременной отправкой архива на удаленной **FTP**-сервер:

# **tar -czf - /var | ncftpput -u USERNAME -p USERPASS -c SERVERNAME var.tar.gz**

где

- **/var** в моем частном случае, раздел, который необходимо забекапить
- **USERNAME** логин для авторизации на **FTP**-сервере
- **USERPASS** пароль для авторизации на **FTP**-сервере
- **SERVERNAME FQDN** или **IP**-адрес **FTP**-сервера

Поставленная задача выполнена. Однако, не забываем, что **ncftp** - это довольно мощный инструмент, с возможностями которого предлагаю познакомиться самостоятельно.

## **Источник (получено** *2025-06-05 14:28***):**

<http://muff.kiev.ua/content/ncftp-peredacha-dannykh-po-seti>

## **Ссылки:**

[1] http://muff.kiev.ua/content/tar-upravlenie-lentochnymi-arkhivami